## Cheatography

## Postman Cheat Sheet by [Svygor](http://www.cheatography.com/svygor/) via [cheatography.com/88144/cs/20260/](http://www.cheatography.com/svygor/cheat-sheets/postman)

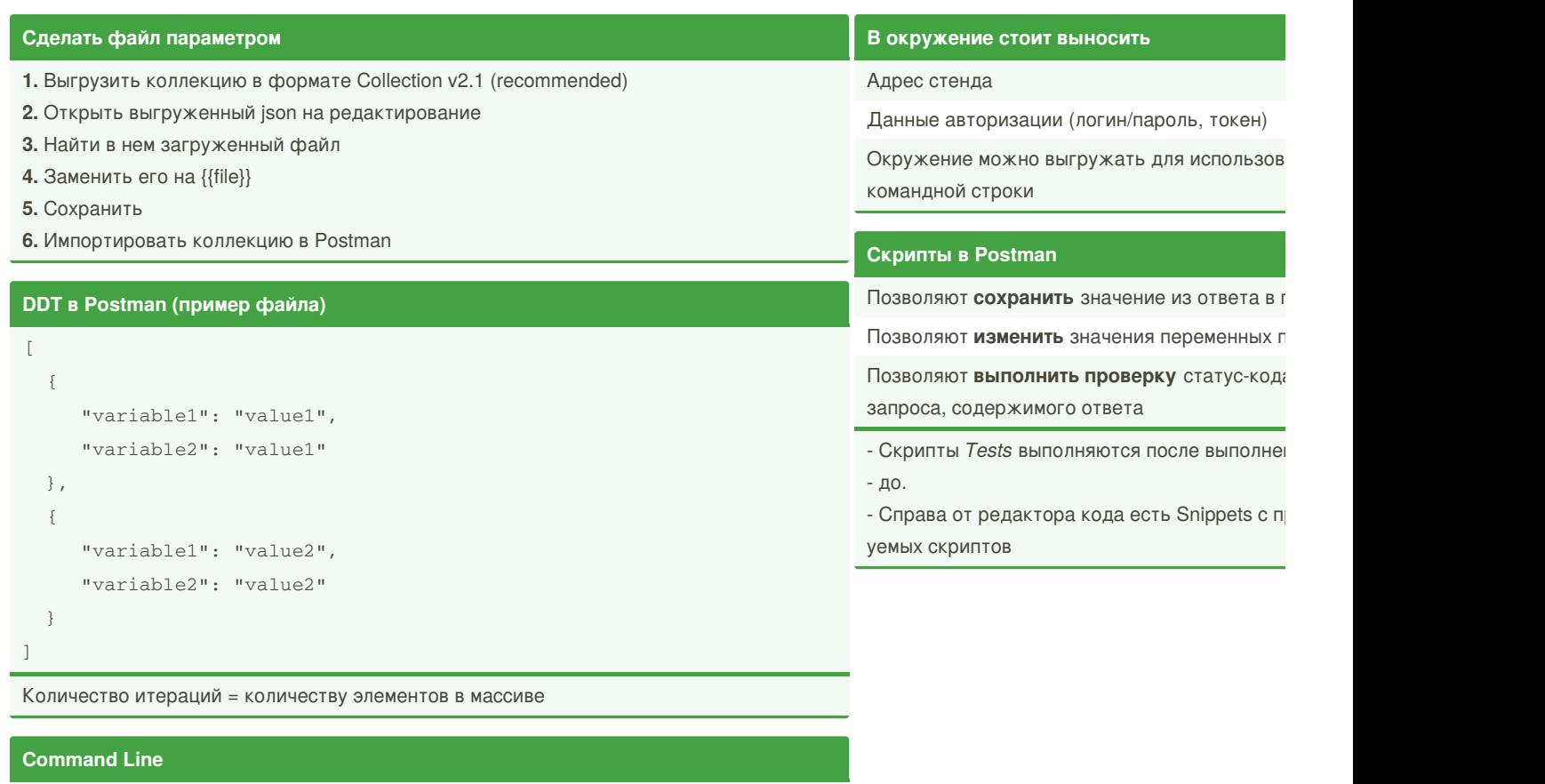

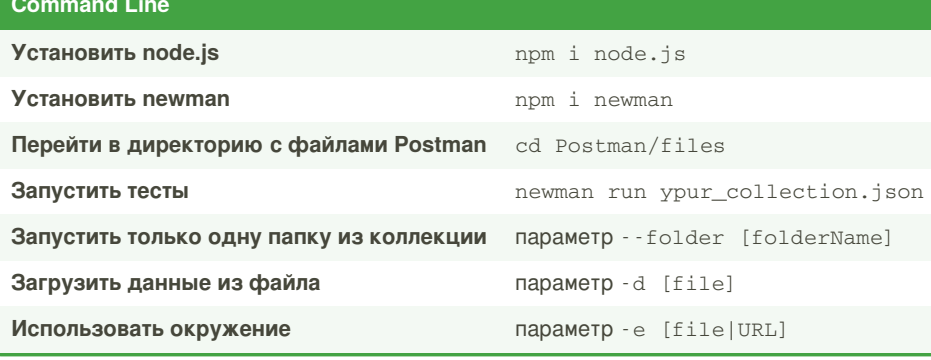

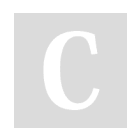

By **Svygor** [cheatography.com/svygor/](http://www.cheatography.com/svygor/)

Published 24th August, 2020. Last updated 14th August, 2019. Page 1 of 1.

Sponsored by **ApolloPa** Everyone has a novel in <https://apollopad.com>